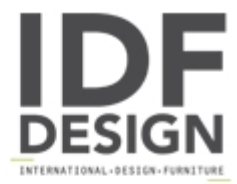

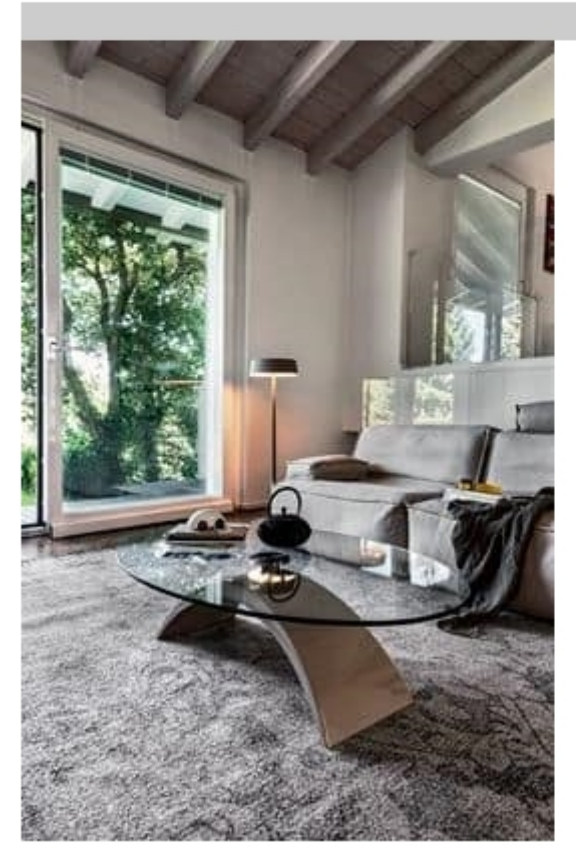

## **TUDOR**

Coffee table in marble conglomerate with glass top. Base in marble conglomerate shiny lacquered; curved tempered glass top rectangular or elliptical. Base finishing: glossy white, glossy black. Glass top finishing: transparent elliptical, curved rectangular transparent top, curved rectangular painted black.

Dimensions: Curved rectangular: L 120, W 65, H 36 Elliptical: L 117, W 78, H 34

Produced by

**Tonin Casa Srl** via Palladio 43 35010 San Giorgio in Bosco (Padova) Italy

Phone: +39 049 9453300 Fax: +39 049 9450725 E-mail: idf@tonincasa.it Website: http://www.tonincasa.it

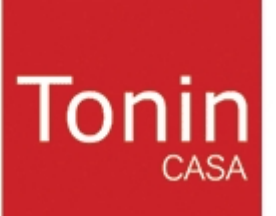